## **Sistemi Informativi T 15 settembre 2020**

### **Tempo a disposizione: 3:00 ore**

Consegnare i file specificati per gli esercizi 2, 3 e 4. Per l'es. 1 fare una foto del foglio con le soluzioni e quindi caricare il file ottenuto.

### **N.B. Per superare la prova di SI-T è necessario totalizzare almeno 3 punti negli esercizi 1 e 2**

*1)* **Algebra relazionale (3 punti totali):** *Fotografare il foglio di carta con le risposte e consegnare il file ALGEBRA.<fmt>*  (<fmt> è l'estensione del formato scelto, ad es. jpg)

Date le seguenti relazioni, definite nello schema **B16884** ma prive di dati:

PRODOTTI (ProdID, Categoria, Prezzo); RECLAMI(RID, ProdID, Data, Cliente, Motivo), ProdID REFERENCES PRODOTTI; ESITI(RID,DataSoluzione,Esito,Rimborso\*), RID REFERENCES RECLAMI; -- DataSoluzione: la data in cui si è deciso come trattare il reclamo. -- Esito: descrive se e come il reclamo è stato accolto. -- NB: se il reclamo non ha ancora un esito il relativo RID non compare -- in ESITI. -- Se Esito = 'RIMBORSO', allora l'attributo Rimborso riporta l'importo -- rimborsato al cliente (minore o uguale del prezzo del prodotto), -- altrimenti Rimborso è NULL. -- Prezzo e Rimborso sono di tipo DEC(8,2).

si scrivano in algebra relazionale le seguenti interrogazioni:

- **1.1) [1 p.]** I dati dei prodotti di prezzo maggiore di 200€ che nel 2019 hanno avuto almeno un reclamo per cui il rimborso è stato minore del 90% del prezzo
- **1.2) [2 p.]** I clienti che hanno fatto reclami per prodotti di categoria 'elettrodomestici', ma che non hanno mai avuto un rimborso per tali prodotti

 $\_$  , and the contribution of the contribution of the contribution of the contribution of the contribution of  $\mathcal{L}_\text{max}$ 

# *2)* **SQL (5 punti totali)**

*Consegnare il file SQL.txt (o SQL.sql)*

Con riferimento al DB dell'esercizio 1, si scrivano in SQL le seguenti interrogazioni:

- **2.1) [2 p.]** Per ogni categoria di prodotti, il numero medio di giorni trascorsi per avere l'esito di un reclamo respinto (Esito = 'RESPINTO')
- **2.2) [3 p.]** Per ogni possibile esito, la categoria di prodotti che ha avuto il maggior numero di reclami con quell'esito
- **NB:** Per l'uso delle funzioni SQL relative a date, orari e altro si consulti il file FunzioniSQL nella pagina del Lab

#### **3) Progettazione concettuale (6 punti)**  *Consegnare il file ER.lun*

La cooperativa di fotografi TakeAShot (TAS) cura le esposizioni dei propri iscritti su tutto il territorio nazionale. Di ogni esposizione (che può riguardare anche più fotografi) si tiene traccia del luogo, dei giorni e dei relativi orari di apertura (che possono variare da giorno a giorno), e si fornisce una breve biografia dei fotografi coinvolti (la biografia di un fotografo può variare da un'esposizione all'altra). Per ogni foto esposta TAS mantiene informazioni sul titolo, sul formato e altri dettagli tecnici. Per alcune esposizioni è anche prevista una versione online aperta a tutti, nel qual caso TAS registra i commenti (anonimi), che possono riguardare l'esposizione nel suo complesso o singole fotografie.

\_\_\_\_\_\_\_\_\_\_\_\_\_\_\_\_\_\_\_\_\_\_\_\_\_\_\_\_\_\_\_\_\_\_\_\_\_\_\_\_\_\_\_\_\_\_\_\_\_\_\_\_\_\_\_\_\_\_\_\_\_\_\_\_\_\_\_\_\_\_\_\_\_\_\_\_\_\_\_

#### **4) Progettazione logica (6 punti totali)** *Consegnare i file SCHEMI.txt e TRIGGER.txt (o SCHEMI.sql e TRIGGER.sql)*

Dato lo schema concettuale in figura e considerando che:

- a) tutti gli attributi sono di tipo INT;
- b) nessuna associazione viene tradotta separatamente;
- c) un'istanza di E2 che partecipa a R2 non può partecipare a R3 con ruolo Y;

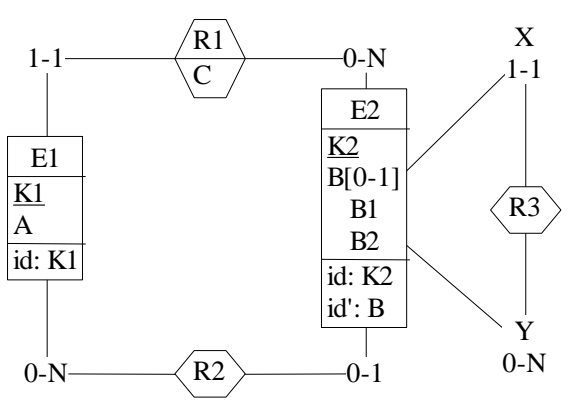

**4.1) [3 p.]** Si progettino gli opportuni schemi relazionali

e si definiscano tali schemi in DB2 (sul database SIT\_STUD) mediante un file di script denominato SCHEMI.txt (o SCHEMI.sql)

**4.2) [3 p.]** Per i vincoli non esprimibili a livello di schema si predispongano opportuni **trigger che evitino inserimenti di singole tuple non corrette**, definiti in un file TRIGGER.txt (o TRIGGER.sql) e usando se necessario il simbolo '@' per terminare gli statement SQL (altrimenti ';')

# **IMPORTANTE:**

- I file **NON** devono includere istruzioni di (dis)connessione al DB
- Per il punto 4.2), se necessario, si specifichino usando commenti SQL eventuali inserimenti di tipo transazionale (ossia, più INSERT nella stessa transazione)
- Si prega di attenersi scrupolosamente alle istruzioni relative ai nomi dei file (maiuscole incluse). **Il mancato rispetto delle istruzioni potrà comportare penalizzazioni di punteggio**